# C5050-062<sup>Q&As</sup>

Rational UrbanCode Deploy

### Pass IBM C5050-062 Exam with 100% Guarantee

Free Download Real Questions & Answers **PDF** and **VCE** file from:

https://www.leads4pass.com/c5050-062.html

100% Passing Guarantee 100% Money Back Assurance

Following Questions and Answers are all new published by IBM Official Exam Center

Instant Download After Purchase

100% Money Back Guarantee

😳 365 Days Free Update

Leads4Pass

800,000+ Satisfied Customers

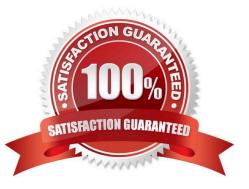

## Leads4Pass

### **QUESTION 1**

You have multiple application environments sharing the same resource. What will you see in the inventory of this resource?

- A. Only the versions of components deployed from one application
- B. All versions of all components deployed from the sharing applications
- C. Last versions of all components deployed from the sharing applications
- D. Only the last version of the component deployed from the application that was used last

Correct Answer: B

The intention is that you could look at the resource tree on the environment detail page to see all versions currently deployed to resources in that environment.

References: https://developer.ibm.com/answers/questions/8129/where-to-find-what-is-really-deployed-inan-environment.html

### **QUESTION 2**

Property resolution is used in many places. What is the correct format for resolving a property named "portNumber" at the environment scope?

- A. \${p:environment:portNumber}
- B. \${p/environment/portNumber}
- C. \${environment:portNumber}
- D. \${p:environment/portNumber}

Correct Answer: D

The environment property referenced: \${p:environment/propertyName}.

References: http://www.ibm.com/support/knowledgecenter/SS4GSP\_6.0.0/ com.ibm.udeploy.reference.doc/topics/ud\_properties.html

### **QUESTION 3**

Which security types are used to secure the IBM UrbanCode Deploy server?

- A. Server Configuration and Web UI
- B. Security UI and Application Security
- C. Application Security and DevOps Security

### Leads4Pass

### D. UI Security and DevOps Security

Correct Answer: A

| Authentication Authorizat             | tion Teams Tokens Role Configuration                |
|---------------------------------------|-----------------------------------------------------|
| Administrator 📮 🗕<br>Developer 📮 🚍    | Agent                                               |
| Development <b>□</b> = ►<br>superuser | Agent Pool<br>Application                           |
| Observer 📮 🗕<br>Tester 🥊 📮            | Cloud Connection<br>Component<br>Component Template |
|                                       | Environment                                         |
|                                       | Process<br>Resource<br>Resource Template            |
|                                       | Server Configuration<br>Web UI                      |

References: http://www.ibm.com/support/knowledgecenter/en/SS4GSP\_6.1.3/com.ibm.udeploy.admin.doc/ topics/security\_types.html

#### **QUESTION 4**

What happens to a process when a new version of a used plugin is uploaded into an instance of IBM UrbanCode Deploy?

A. Nothing happens because the process continues to use the versions of steps that were defined in the previous version of the plugin.

B. IBM UrbanCode Deploy provides a message that the process might be impacted by new step versions which are available in the new plugin version.

C. The process steps automatically are updated to use the versions that are provided in the new plugin version.

D. In current versions of the tool, the processes unfortunately become broken and must be manually repaired.

Correct Answer: C

# Leads4Pass

### **QUESTION 5**

Which statement is true about importing files into component versions from the file system?

A. Component versions can only be imported from the file system via the UCD server process over port 2776.

B. Component versions can only be imported from the file system using an agent installed on the IBM UrbanCode Deploy server.

C. Any agent listed in the system settings can be used to import component versions from the file system.

D. Any agent selected in the file import plug-in can be used to import component versions from the file system.

Correct Answer: D

C5050-062 PDF Dumps

C5050-062 Practice Test C5050-062 Exam Questions